## **Prova pratica del 17/6/09**

Un file di nome elezioni.txt contiene i risultati delle elezioni per il sindaco di un piccolo comune. La prima riga del file contiene due numeri, il numero totale di sezioni (massimo 20) e il numero di candidati (massimo 10). Successivamente, ogni riga del file contiene il numero della sezione elettorale seguito dai voti ottenuti nella sezione da ciascun candidato. Il primo numero, dopo la sezione, si riferisce al candidato n.1, il secondo al candidato n.2 e così via.

Redigere un programma C++ che visualizzi, per ciascun candidato, il numero totale di voti ottenuti e la percentuale sul totale dei voti arrotondata all'intero più vicino. Quindi, se un candidato ha ottenuto più del 50% dei voti, visualizzare un messaggio che indichi il vincitore delle elezioni; altrimenti, visualizzare i due candidati che andranno al ballottaggio (i più votati), indicando per ciascuno dei due il numero di voti ottenuti e la percentuale.

Esempio di file elezioni.txt:

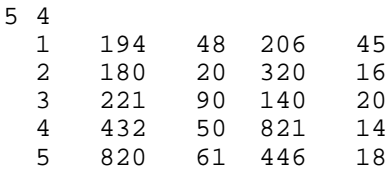

## **Output**

Candidato n. 1: voti 1847, 44% Candidato n. 2: voti 269, 6% Candidato n. 3: voti 1933, 46% Candidato n. 4: voti 113, 3% Candidati al ballottaggio Candidato n. 3, voti 1933, 46% Candidato n. 1, voti 1847, 44%